Министерство науки и высшего образования Российской Федерации федеральное государственное бюджетное образовательное учреждение высшего образования «Санкт-Петербургский государственный университет промышленных технологий и дизайна» (СПбГУПТД)

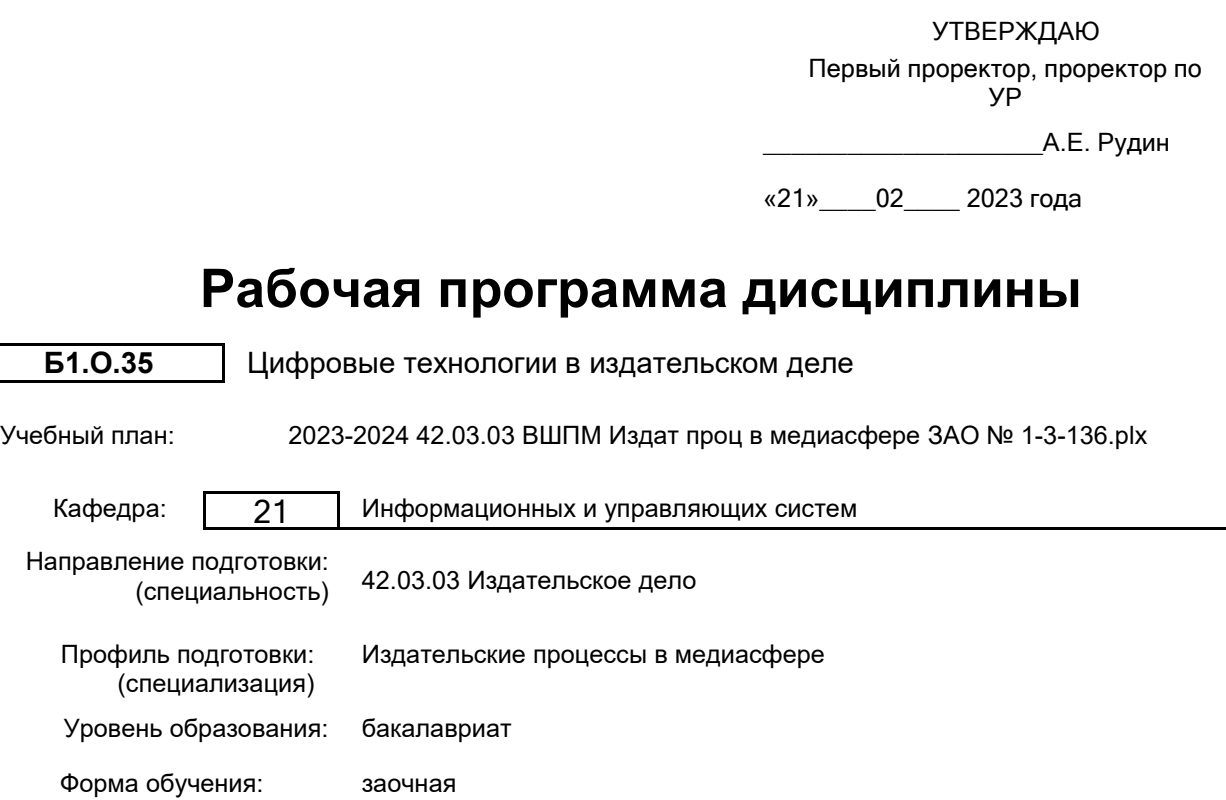

# **План учебного процесса**

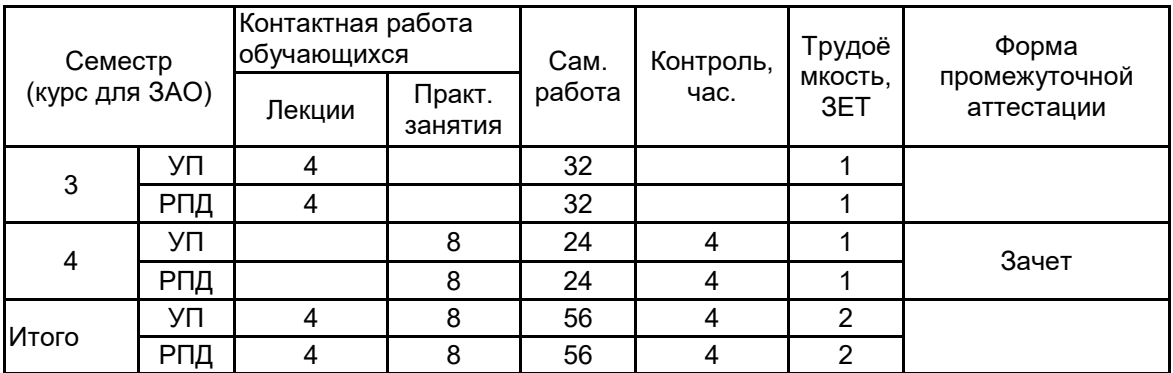

Рабочая программа дисциплины составлена в соответствии с федеральным государственным образовательным стандартом высшего образования по направлению подготовки 42.03.03 Издательское дело, утверждённым приказом Минобрнауки России от 08.06.2017 г. № 525

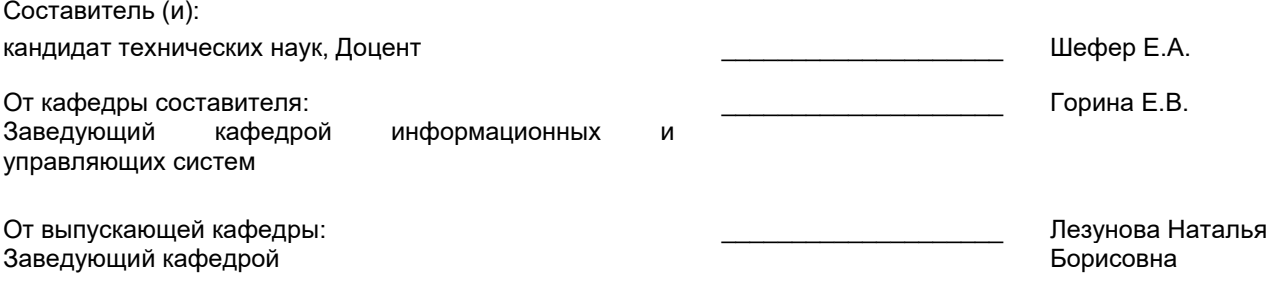

\_\_\_\_\_\_\_\_\_\_\_\_\_\_\_\_\_\_\_\_\_\_\_\_\_\_\_\_\_\_\_\_\_\_\_\_\_\_\_\_\_\_\_\_\_\_\_\_\_\_\_\_\_\_\_\_\_\_\_\_\_\_\_\_

Методический отдел:

#### **1 ВВЕДЕНИЕ К РАБОЧЕЙ ПРОГРАММЕ ДИСЦИПЛИНЫ**

**1.1 Цель дисциплины:** Сформировать компетенции обучающегося в области цифровых технологий, используемых в редакционно-издательской деятельности.

#### **1.2 Задачи дисциплины:**

• Рассмотреть компоненты технических и программных средств, используемых в профессиональной деятельности;

• Показать особенности программного обеспечения, используемого для поиска, редактирования и форматирования различного типа информации;

• Научить использовать цифровые технологии в профессиональной деятельности.

#### **1.3 Требования к предварительной подготовке обучающегося:**

Предварительная подготовка предполагает создание основы для формирования компетенций, указанных в п. 2, при изучении дисциплин:

Информационные технологии

Компьютерная верстка и дизайн

Технология производства печатных изданий

#### **2 КОМПЕТЕНЦИИ ОБУЧАЮЩЕГОСЯ, ФОРМИРУЕМЫЕ В РЕЗУЛЬТАТЕ ОСВОЕНИЯ ДИСЦИПЛИНЫ**

**ОПК-6: Способен понимать принципы работы современных информационных технологий и использовать их для решения задач профессиональной деятельности**

**Знать:** Роль и основные направления использования компьютерных информационных технологий в книжном деле.

**Уметь:** Решать на компьютере основные задачи по обработке и репрезентации информации в ходе подготовки медиапродукта

**Владеть:** Навыками перехода от одного формата к другому; методикой конвертирования материалов в определенный формат в зависимости от политики СМИ и технологической платформы.

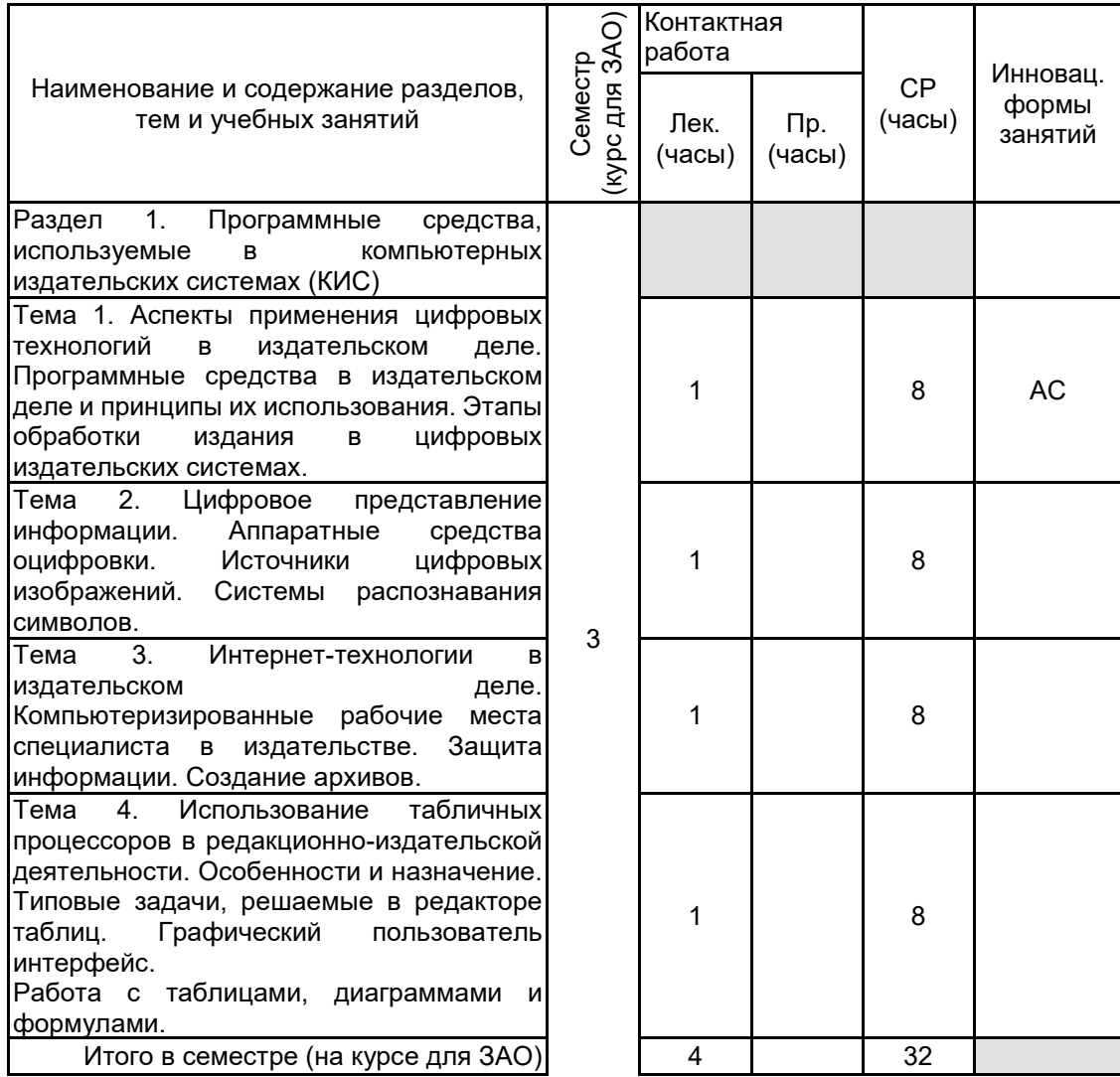

### **3 РЕЗУЛЬТАТЫ ОБУЧЕНИЯ ПО ДИСЦИПЛИНЕ**

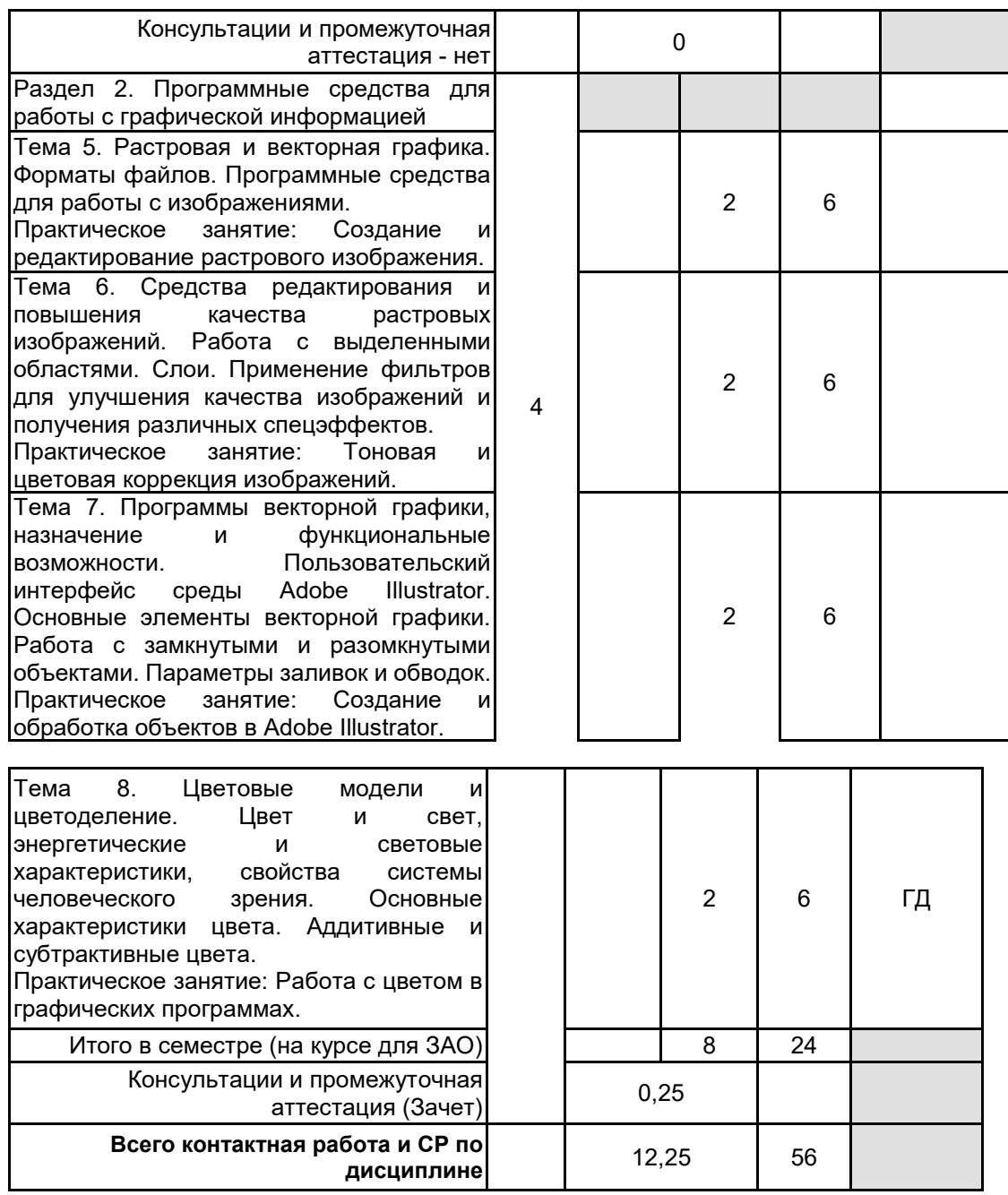

# **4 КУРСОВОЕ ПРОЕКТИРОВАНИЕ**

Курсовое проектирование учебным планом не предусмотрено

# **5. ФОНД ОЦЕНОЧНЫХ СРЕДСТВ ДЛЯ ПРОВЕДЕНИЯ ПРОМЕЖУТОЧНОЙ АТТЕСТАЦИИ**

# **5.1 Описание показателей, критериев и системы оценивания результатов обучения**

# **5.1.1 Показатели оценивания**

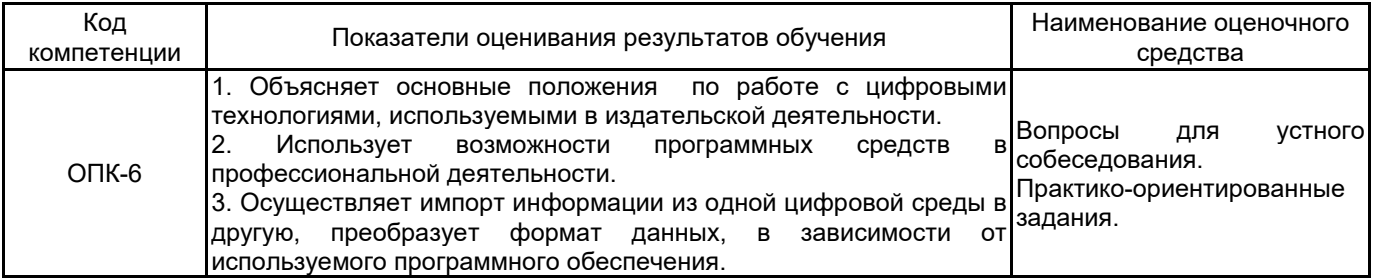

#### 5.1.2 Система и критерии оценивания

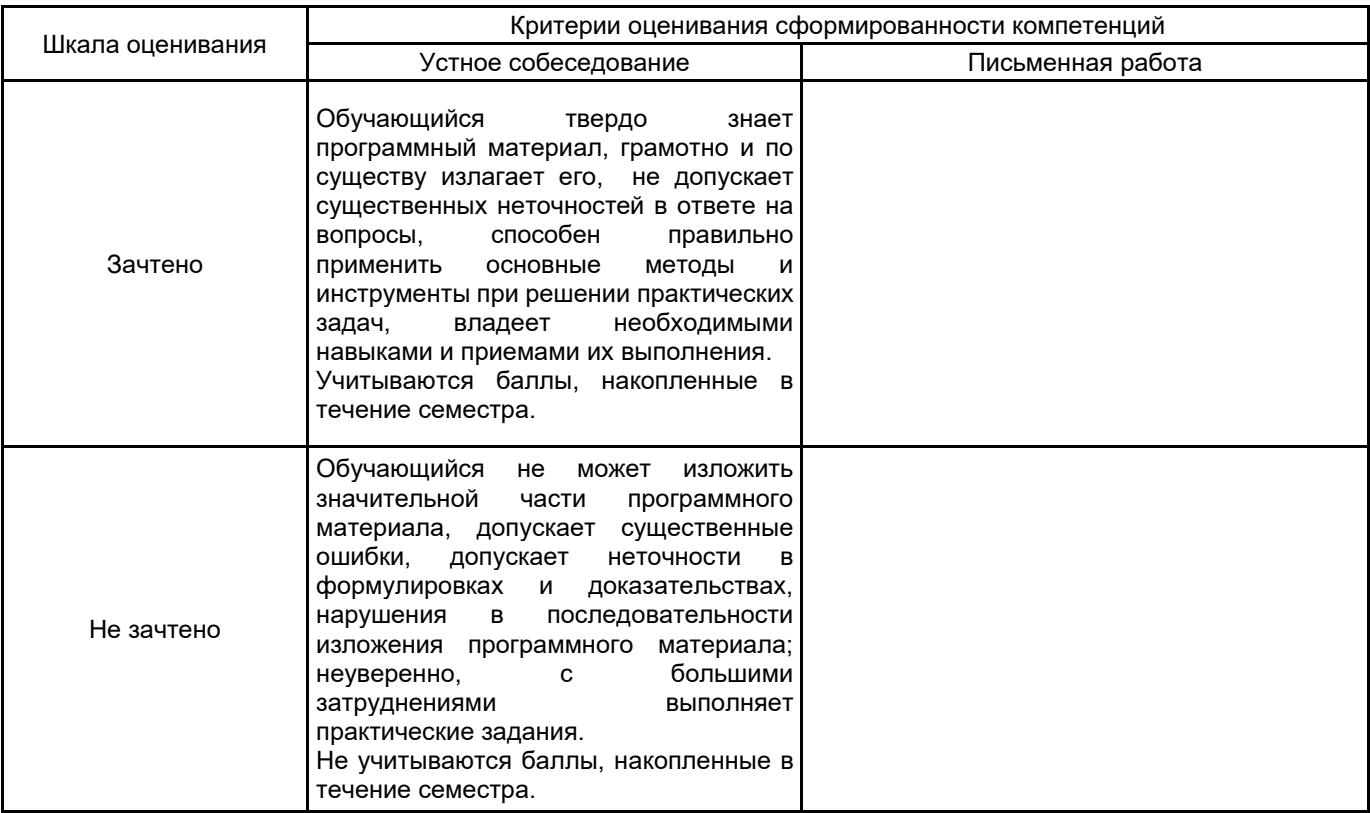

# 5.2 Типовые контрольные задания или иные материалы, необходимые для оценки знаний, умений,<br>навыков и (или) опыта деятельности 5.2.1 Перечень контрольных вопросов

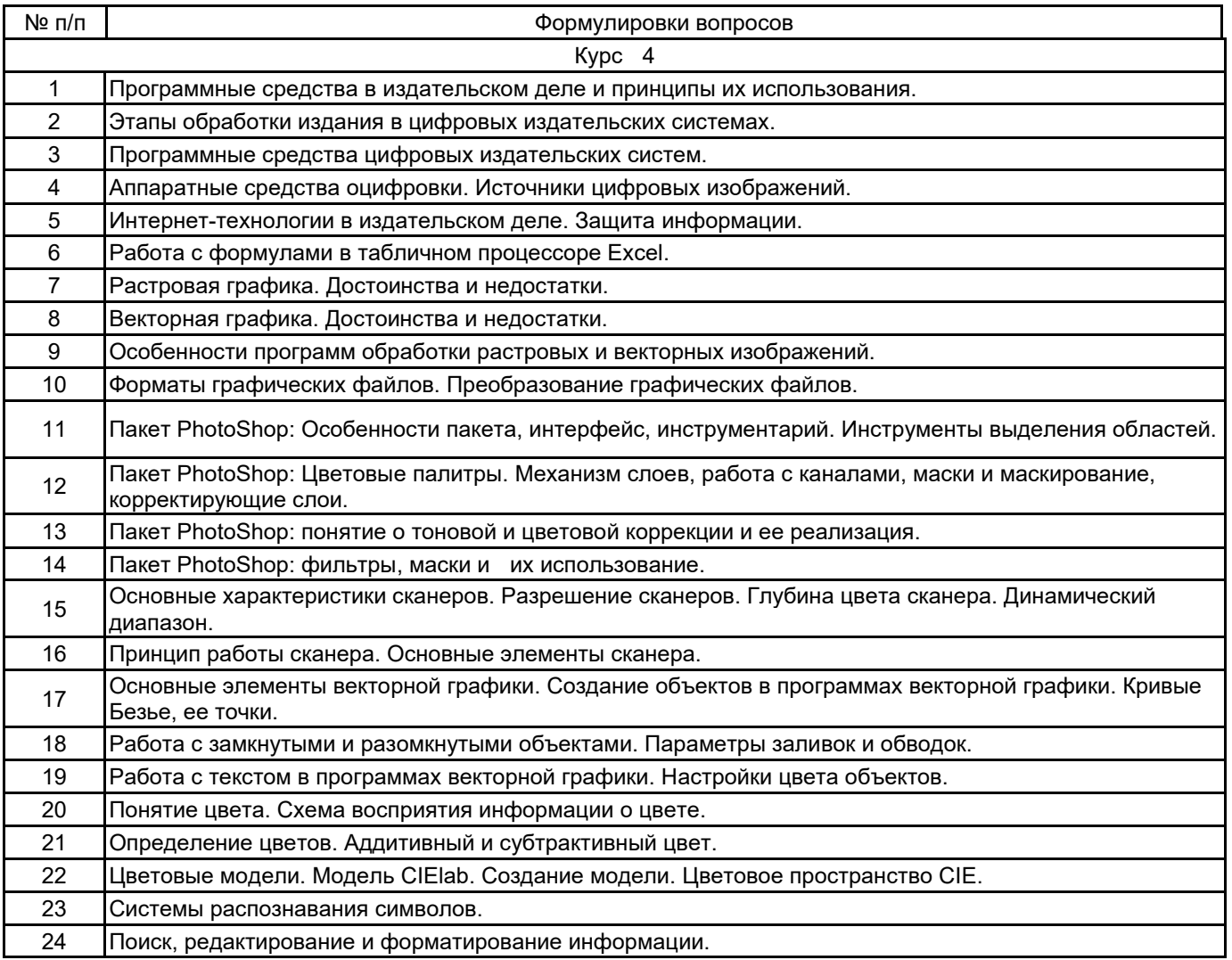

#### 5.2.2 Типовые тестовые задания

Не предусмотрены

#### 5.2.3 Типовые практико-ориентированные задания (задачи, кейсы)

1. Выполните консолидацию данных в Excel по трем точкам. Исходные данные импортируйте из текстового файла.

2. Импортируйте табличные данные из текстового редактора в Excel. Упорядочите данные и создайте сводную таблицу.

3. Улучшите качество изображения портретного фото и подготовьте его к печати в программе растровой графики.

- 4. Выполнить цветовую и тоновую коррекцию изображения.
- 5. Создайте векторное объемное изображение с помощью градиентной сетки.
- 6. В программе векторной графики создайте кисть.

#### 5.3 Методические материалы, определяющие процедуры оценивания знаний, умений, владений (навыков и (или) практического опыта деятельности)

#### 5.3.1 Условия допуска обучающегося к промежуточной аттестации и порядок ликвидации академической задолженности

Проведение промежуточной аттестации регламентировано локальным нормативным актом СПбГУПТД «Положение о проведении текущего контроля успеваемости и промежуточной аттестации обучающихся»

#### 5.3.2 Форма проведения промежуточной аттестации по дисциплине

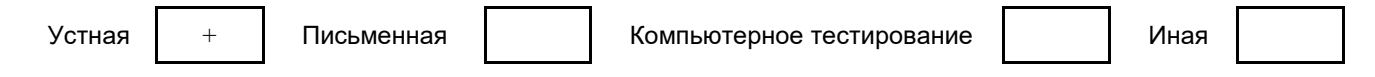

#### 5.3.3 Особенности проведения промежуточной аттестации по дисциплине

При проведении зачета время, отводимое на подготовку к ответу, составляет не более 40 мин. Для выполнения практического задания обучающему предоставляется необходимая справочная информация. Сообщение результатов обучающемуся производится непосредственно после устного ответа.

#### 6. УЧЕБНО-МЕТОДИЧЕСКОЕ И ИНФОРМАЦИОННОЕ ОБЕСПЕЧЕНИЕ ДИСЦИПЛИНЫ

#### 6.1 Учебная литература

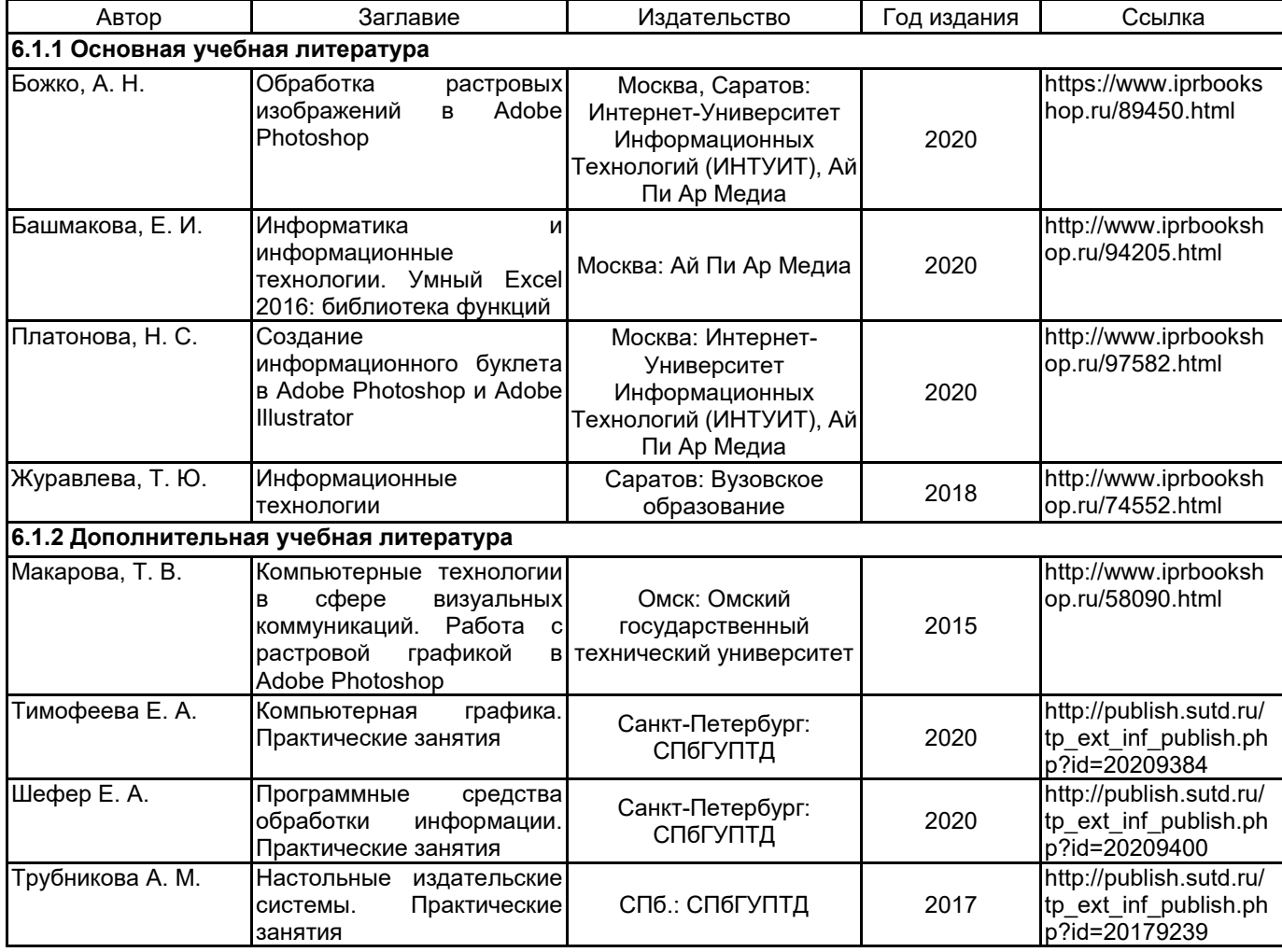

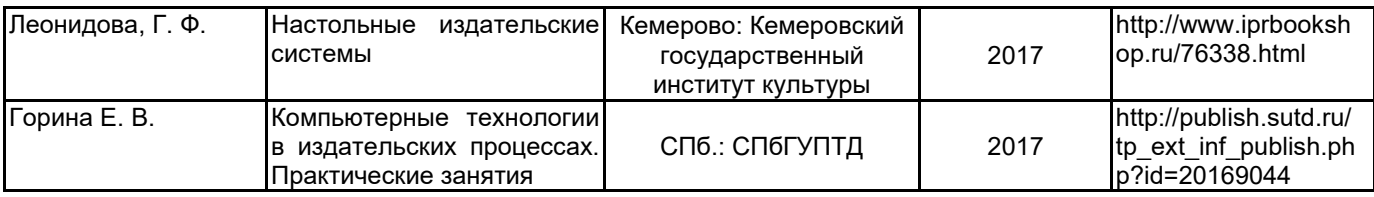

#### **6.2 Перечень профессиональных баз данных и информационно-справочных систем**

Портал Росстандарта по стандартизации [Электронный ресурс]. URL: http://standard.gost.ru/wps/portal/ Электронно-библиотечная система IPRbooks[Электронный ресурс]. URL: http://www.iprbookshop.ru/

# **6.3 Перечень лицензионного и свободно распространяемого программного обеспечения**

MicrosoftOfficeProfessional Microsoft Windows Adobe Photoshop Adobe Illustrator

#### **6.4 Описание материально-технической базы, необходимой для осуществления образовательного процесса по дисциплине**

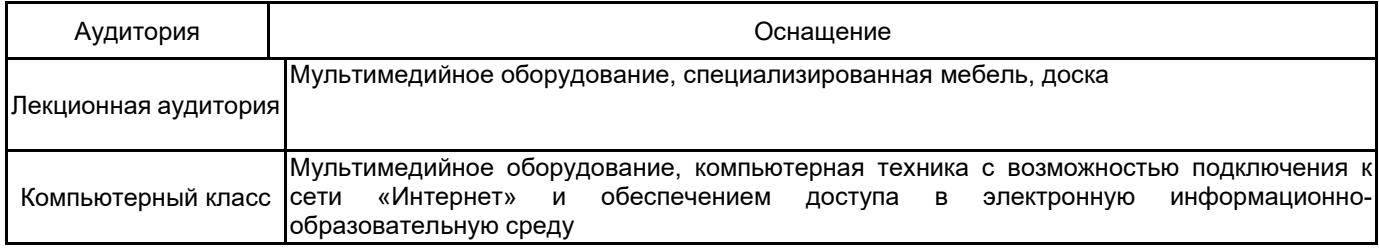